Last updated 6/14/21

- SPI Operation
  - Nucleo-L476RG has 3 SPI modules
  - Only one of these available on the Arduino headers
  - SPI1 and SPI2 have two sets of access ports
  - Mbed defaults to MSB first transfer only
  - Master uses SPI class
  - Slave uses SPISlave class

- SPI Connections
  - Arduino

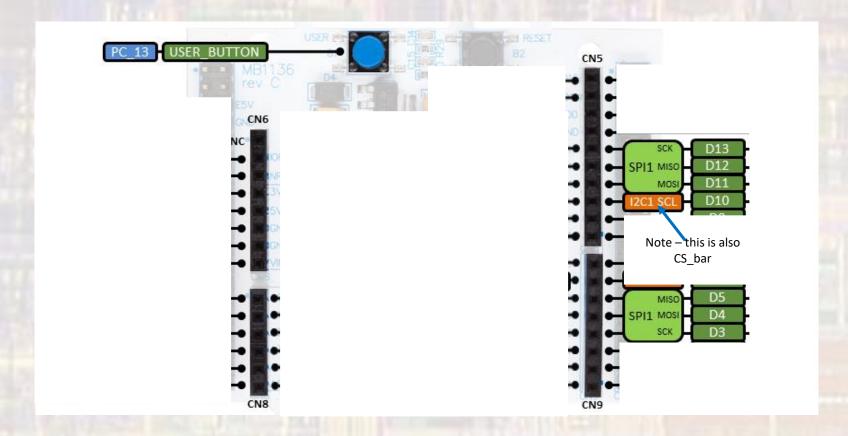

- SPI Connections
  - Morpho

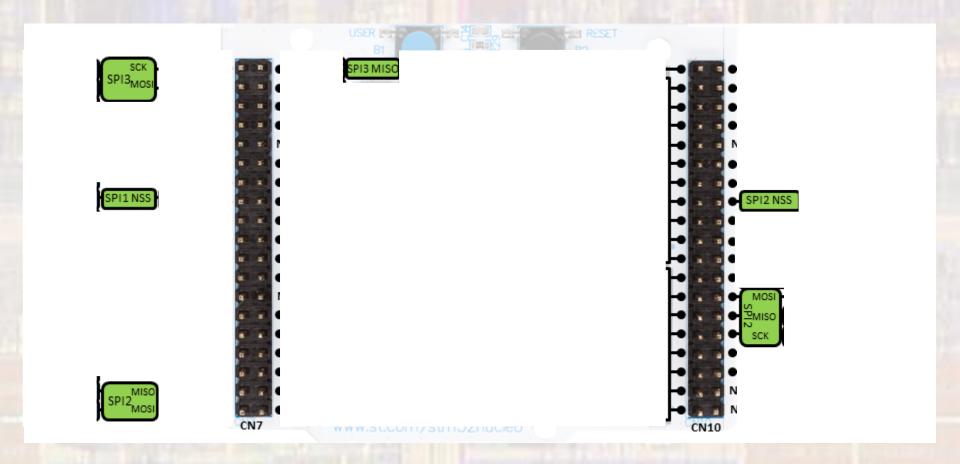

#### • SPI Class

| Public Mem      | ber Functions                                              |              |             |        |  |  |  |
|-----------------|------------------------------------------------------------|--------------|-------------|--------|--|--|--|
|                 | SPI (PinName mosi, PinName miso, PinName sclk, PinN        | lame ssel=   | NC)         |        |  |  |  |
|                 | Create a SPI master connected to the specified pins. M     | ore          |             |        |  |  |  |
|                 | SPI (PinName mosi, PinName miso, PinName sclk, PinN        | lame ssel,   | use_gpio_ss | sel_t) |  |  |  |
|                 | Create a SPI master connected to the specified pins. More  |              |             |        |  |  |  |
|                 | SPI (const spi_pinmap_t &static_pinmap)                    |              |             |        |  |  |  |
|                 | Create a SPI master connected to the specified pins. More  |              |             |        |  |  |  |
|                 | SPI (const spi_pinmap_t &static_pinmap, PinName ssel)      |              |             |        |  |  |  |
|                 | Create a SPI master connected to the specified pins. M     | ore          |             |        |  |  |  |
| void            | format (int bits, int mode=0)                              | Mode         | Polarity    | Phase  |  |  |  |
|                 | Configure the data transmission format. More               | 0            | 0           | 0      |  |  |  |
| void            | frequency (int hz=1000000)                                 | 1            | 0           | 1      |  |  |  |
|                 | Set the SPI bus clock frequency. More                      | 2            | 1           | 0      |  |  |  |
| virtual int     | write (int value)                                          | 3            | 1           | 1      |  |  |  |
|                 | Write to the SPI Slave and return the response. More       |              |             |        |  |  |  |
| virtual int     | write (const char *tx_buffer, int tx_length, char *rx_buff | er, int rx_l | ength)      |        |  |  |  |
|                 | Write to the SPI Slave and obtain the response. More       |              |             |        |  |  |  |
| virtual<br>void | lock (void)                                                |              |             |        |  |  |  |
|                 | Acquire exclusive access to this SPI bus. More             |              |             |        |  |  |  |
| virtual<br>void | unlock (void)                                              |              |             |        |  |  |  |
|                 | Release exclusive access to this SPI bus. More             |              |             |        |  |  |  |

| void                                                 | select (void)                                                                                                    |
|------------------------------------------------------|----------------------------------------------------------------------------------------------------|
|                                                      | Assert the Slave Select line, acquiring exclusive access to this SPI bus. More                                                                                       |
| void                                                 | deselect (void)                                                                                                    |
|                                                      | Deassert the Slave Select line, releasing exclusive access to this SPI bus. More                                                                                     |
| void                                                 | set_default_write_value (char data)                                                                                                    |
|                                                      | Set default write data. More                                                                                                    |
| template <ty< td=""><td>/pename Type &gt;</td></ty<> | /pename Type >                                                                                                    |
| int                                                  | $\label{transfer} transfer (const Type *tx_buffer, int tx_length, Type *rx_buffer, int rx_length, const event_callback_t \& callback, int event=SPI_EVENT_COMPLETE)$ |
|                                                      | Start non-blocking SPI transfer using 8bit buffers. More                                                                                                    |
| void                                                 | abort_transfer ()                                                                                                    |
|                                                      | Abort the on-going SPI transfer, and continue with transfers in the queue, if any. More                                                                              |
| void                                                 | clear_transfer_buffer ()                                                                                                    |
|                                                      | Clear the queue of transfers. More                                                                                                    |
| void                                                 | abort_all_transfers ()                                                                                                    |
|                                                      | Clear the queue of transfers and abort the on-going transfer. More                                                                                                   |
| int                                                  | set_dma_usage (DMAUsage usage)                                                                                                    |
|                                                      | Configure DMA usage suggestion for non-blocking transfers. More                                                                                                    |

#### Constructor

| Public Mem | nber Functions                                                                |
|------------|-------------------------------------------------------------------------------|
|            | SPI (PinName mosi, PinName miso, PinName sclk, PinName ssel=NC)               |
|            | Create a SPI master connected to the specified pins. More                     |
|            | SPI (PinName mosi, PinName miso, PinName sclk, PinName ssel, use_gpio_ssel_t) |
|            | Create a SPI master connected to the specified pins. More                     |
|            | SPI (const spi_pinmap_t &static_pinmap)                                       |
|            | Create a SPI master connected to the specified pins. More                     |
|            | SPI (const spi_pinmap_t &static_pinmap, PinName ssel)                         |
|            | Create a SPI master connected to the specified pins. More                     |
|            |                                                                               |

```
// Create and configure the SPI object
// Using tha Master only module - so no SSEL
SPI Spi_tx(D11, D12, D13); // MOSI, MISO, SCK
```

#### Member Functions (Methods)

| void            | format (int bits, int mode=0)                               | Mode          | D-114-   | Diversi    |
|-----------------|-------------------------------------------------------------|---------------|----------|------------|
|                 | Configure the data transmission format. More                | 0             | Polarity | Phase<br>0 |
| void            | frequency (int hz=1000000)                                  | 1             | 0        | 1          |
|                 | Set the SPI bus clock frequency. More                       | 2             | 1        | 0          |
| virtual int     | write (int value)                                           | 3             | 1        | 1          |
|                 | Write to the SPI Slave and return the response. More        |               |          |            |
| virtual int     | write (const char *tx_buffer, int tx_length, char *rx_buffe | er, int rx_le | ngth)    |            |
|                 | Write to the SPI Slave and obtain the response. More        |               |          |            |
| virtual<br>void | lock (void)                                                 |               |          |            |
|                 | Acquire exclusive access to this SPI bus. More              |               |          |            |
| virtual<br>void | unlock (void)                                               |               |          |            |
|                 | Release exclusive access to this SPI bus. More              |               |          |            |

| void     | select (void)                                                                                                    |
|----------|----------------------------------------------------------------------------------------------------|
|          | Assert the Slave Select line, acquiring exclusive access to this SPI bus. More                                                                  |
| void     | deselect (void)                                                                                                    |
|          | Deassert the Slave Select line, releasing exclusive access to this SPI bus. More                                                                |
| void     | set_default_write_value (char data)                                                                                                    |
|          | Set default write data. More                                                                                                    |
| template | stypename Type >                                                                                                    |
| int      | transfer (const Type *tx_buffer, int tx_length, Type *rx_buffer, int rx_length, const event_callback_t &callback, int event=SPI_EVENT_COMPLETE) |
|          | Start non-blocking SPI transfer using 8bit buffers. More                                                                                        |
| void     | abort_transfer ()                                                                                                    |
|          | Abort the on-going SPI transfer, and continue with transfers in the queue, if any. More                                                         |
| void     | clear_transfer_buffer ()                                                                                                    |
|          | Clear the queue of transfers. More                                                                                                    |
| void     | abort_all_transfers ()                                                                                                    |
|          | Clear the queue of transfers and abort the on-going transfer. More                                                                              |
| int      | set_dma_usage (DMAUsage usage)                                                                                                    |
|          | Configure DMA usage suggestion for non-blocking transfers. More                                                                                 |
|          |                                                                                                    |

```
// Create and configure the SPI object
// Using tha Master only module - so no SSEL
SPI Spi_tx(D11, D12, D13); // MOSI, MISO, SCK
Spi_tx.format(8, 0); // 8 bit transfer, pha=0, pol=0
Spi_tx.frequency(1000000); // 1MHz baud rate

// loop through consecutive write values
while(1) {
            Spi_tx.write(count);
```

- Simple example 1
  - Transmit a series of counts

```
// spi class ex 1 project
// created 6/14/21 by tj
// rev 0
// SPI example file for class
// SPI write only
// uses AD2 to see spi writes
#include "mbed.h"
#include <stdio.h>
// Global HARDWARE Objects
// Create the SPI object
SPI Spi tx(D11, D12, D13); // MOSI, MISO, SCK
int main(void) {
   setbuf(stdout, NULL); // disable buffering
   printf("\n\nspi class ex 1 - example for EE2905\n");
   printf("Using Mbed OS version %d.%d.%d\n\n",
           MBED MAJOR VERSION, MBED MINOR VERSION, MBED PATCH VERSION);
   // working variables
   int count;
   // Configure the SPI object
   // Using the Master only module - so no SSEL
                            // 8 bit transfer, pha=0, pol=0
   Spi tx.format(8, 0);
   Spi tx.frequency(1000000); // 1MHz baud rate
   // loop through consecutive write values
       Spi tx.write(count);
       wait_us(25);
       count++;
   } // end while
   return 0:
   end main
```

- Simple example 1
  - Transmit a series of counts

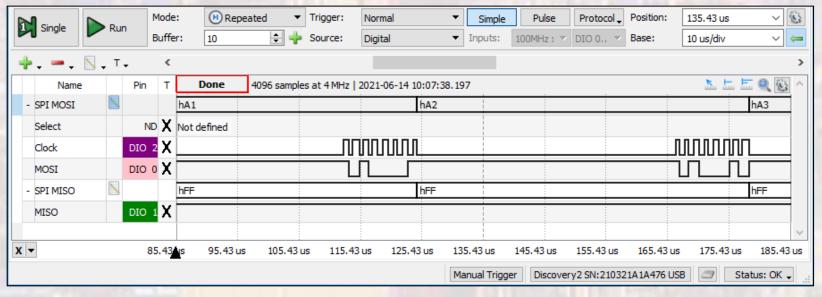

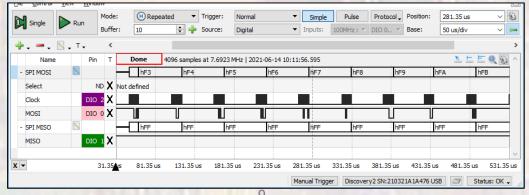

#### SPISlave Class

| Public | Member Functions                                                |                          |           |              |                 |
|--------|-----------------------------------------------------------------|--------------------------|-----------|--------------|-----------------|
|        | SPISlave (PinName mosi, PinName miso, PinName sclk, PinName     | ame ssel)                |           |              |                 |
|        | Create a SPI slave connected to the specified pins. More        |                          |           |              |                 |
|        | SPISlave (const spi_pinmap_t &pinmap)                           |                          |           |              |                 |
|        | Create a SPI slave connected to the specified pins. More        |                          |           |              |                 |
| void   | format (int bits, int mode=0)                                   | Mode                     | Polarity  | Phase        |                 |
|        | Configure the data transmission format. More                    | 0                        | O         | 0            |                 |
| void   | frequency (int hz=1000000)                                      | 1                        | 0         | 1            |                 |
|        | Set the SPI bus clock frequency. More                           | 2                        | 1         | 0            |                 |
| int    | receive (void)                                                  | 3                        | 1         | 1            |                 |
|        | Polls the SPI to see if data has been received. More            |                          |           |              |                 |
| int    | read (void)                                                     |                          |           |              |                 |
|        | Retrieve data from receive buffer as slave. More                |                          |           |              |                 |
| void   | reply (int value)                                               |                          |           |              |                 |
|        | Fill the transmission buffer with the value to be written out a | s slave on the next rece | eived mes | sage from th | ne master. More |

#### Constructor

| Pub | olic Member Functions                                             |
|-----|-------------------------------------------------------------------|
|     | SPISlave (PinName mosi, PinName miso, PinName sclk, PinName ssel) |
|     | Create a SPI slave connected to the specified pins. More          |
|     | SPISlave (const spi_pinmap_t &pinmap)                             |
|     | Create a SPI slave connected to the specified pins. More          |

```
// Create and configure the RX SPI object
// Using tha Slave only module - SSEL required
SPISlave Spi_S(PB_15, PB_14, PB_13, PB_12); // MOSI, MISO, SCK, SSEL-not(CS)
```

#### Member Functions (Methods)

| void | format (int bits, int mode=0)                                      |                 |       |           |            |           |
|------|--------------------------------------------------------------------|-----------------|-------|-----------|------------|-----------|
|      | Configure the data transmission format. More                       | 0               | lode  | Polarity  | Phase<br>0 |           |
| void | frequency (int hz=1000000)                                         | 1               |       | 0         | 1          |           |
|      | Set the SPI bus clock frequency. More                              | 2               |       | 1         | 0          |           |
| int  | receive (void)                                                     | 3               |       | 1         | 1          |           |
|      | Polls the SPI to see if data has been received. More               |                 |       |           |            |           |
| int  | read (void)                                                        |                 |       |           |            |           |
|      | Retrieve data from receive buffer as slave. More                   |                 |       |           |            |           |
| void | reply (int value)                                                  |                 |       |           |            |           |
|      | Fill the transmission buffer with the value to be written out as s | lave on the nex | t rec | eived mes | sage from  | the maste |

```
// Create and configure the RX SPI object
// Using tha Slave only module - SSEL required
SPISlave Spi_S(PB_15, PB_14, PB_13, PB_12); // MOSI, MISO, SCK, SSEL-not(CS)
Spi_S.format(8, 0); // 8 bit transfer, pha=0, pol=0
Spi_S.frequency(1000000); // 1MHz baud rate
```

```
// set reply for save
Spi_S.reply(255 - m_tx);

// read from slave
s_rx = Spi_S.read();
```

- Simple example 2
  - Loopback from master to slave
  - Uses Morpho pins for SPI2 access

```
// spi class ex 2 project
// created 6/14/21 by tj
// SPI example file for class
// SPI loop back to show read
#include "mbed.h"
#include <stdio.h>
// Global HARDWARE Objects
// Create the TX SPI object
SPI Spi_M(D4, D5, D3); // MOSI, MISO, SCK
// Create a digital output to use for SS bar
DigitalOut Ssel bar(D8);
// Create the RX SPI object
SPISlave Spi_S(PB_15, PB_14, PB_13, PB_12); // MOSI, MISO, SCK, SSEL-not(CS)
    setbuf(stdout, NULL); // disable buffering
    printf("\n\nspi_class_ex_2 - example for EE2905\n");
    printf("Using Mbed OS version %d.%d.%d\n\n",
            MBED_MAJOR_VERSION, MBED_MINOR_VERSION, MBED_PATCH VERSION);
    // working variables
    uint8 t m tx;
    uint8 t m rx;
    uint8 t s rx;
    m_tx = 0;
    // Configure the TX SPI object
    // Using the Master only module - so no SSEL
                            // 8 bit transfer, pha=0, pol=0
    Spi M.format(8, 0);
    Spi M.frequency(1000000); // 1MHz baud rate
```

```
// force SSEL bar high to program the slave
   Ssel bar = 1;
   // Configure the RX SPI object
   // Using tha Slave only module - SSEL required
   Spi S.format(8, 0);
                            // 8 bit transfer, pha=0, pol=0
   Spi S.frequency(1000000); // 1MHz baud rate
   // Activate the slave by taking SSEL bar low
   Ssel bar = 0;
   // loop through consecutive write values
   while(1){
       // set reply for save
      Spi_S.reply(255 - m_tx);
       // write from master to slave and save the co-incident response
       m rx = Spi M.write(m tx);
       wait us(1000);
       // read from slave
       s rx = Spi S.read();
       printf("Master tx: %i\t Slave tx: %i\t Master rx: %i\t Slave rx: %i\n", m tx, (255 - m tx), m rx, s rx);
       wait_us(1000);
       m tx++;
   } // end while
   return 0:
}// end main
```

- Simple example 2
  - Loopback from master to slave
  - Uses Morpho pins for SPI2 access

```
spi_class_ex_2 - example for EE2905
Using Mbed OS version 6.10.0
Master tx: 0
                   Slave tx: 255
                                    Master rx: 255 Slave rx: 0
                  Slave tx: 254
                                    Master rx: 254 Slave rx: 1
Master tx: 1
                  Slave tx: 253
                                    Master rx: 253 Slave rx: 2
Master tx: 2
                                    Master rx: 252 Slave rx:
Master tx: 3
                  Slave tx: 252
                  Slave tx: 251
                                   Master rx: 251 Slave rx: 4
Master rx: 250 Slave rx: 5
Master tx: 4
Master tx: 5
                  Slave tx: 250
                                   Master rx: 249 Slave rx: 6
Master rx: 248 Slave rx: 7
                  Slave tx: 249
Master tx: 6
                  Slave tx: 248
Master tx: 7
                                   Master rx: 247 Slave rx: 8
Master rx: 246 Slave rx: 9
                  Slave tx: 247
Master tx: 8
                  Slave tx: 246
Master tx: 9
                                   Master rx: 245 Slave rx: 10
                  Slave tx: 245
Master tx: 10
                  Slave tx: 244
                                   Master rx: 244 Slave rx: 11
Master tx: 11
                  Slave tx: 243
                                   Master rx: 243 Slave rx: 12
Master tx: 12
                                   Master rx: 242 Slave rx: 13
                  Slave tx: 242
Master tx: 13
                  Slave tx: 241
                                   Master rx: 241 Slave rx: 14
Master tx: 14
                                   Master rx: 240 Slave rx: 15
Master tx: 15
                  Slave tx: 240
                  Slave tx: 239
                                    Master rx: 239 Slave rx: 16
Master tx: 16
```

- Limitations summary
  - It looks like an 8-bit write takes ~25us
  - No read for the Master Rx buffer
    - Must capture the read value when you do a write